## **QCM - Bug #4852**

## **Lancement d'un exercice en même temps que l'éditeur**

12/05/2016 10:32 - Philippe Cadaugade

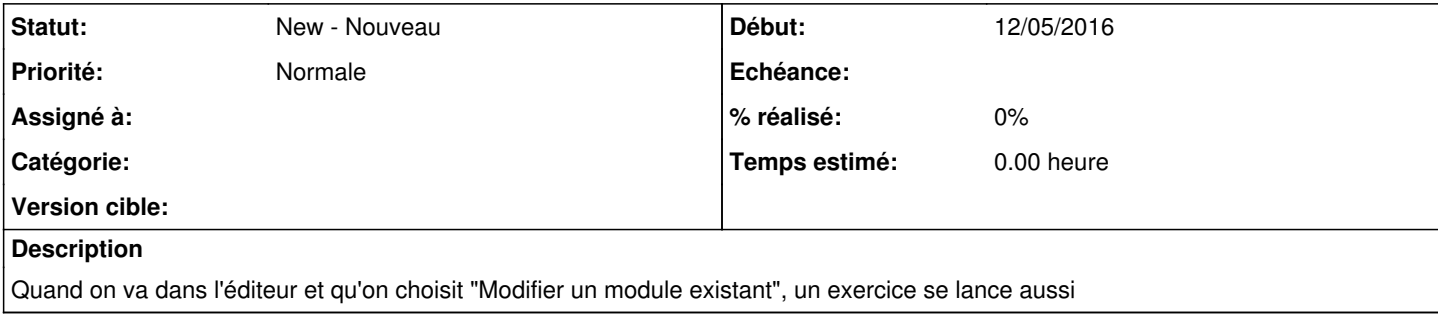

## **Révisions associées**

## **Révision d2cd1549 - 12/05/2016 08:35 - Philippe Cadaugade**

Pas de création d'un exercice si on ouvre un module depuis l'éditeur - résolution bug #4852